https://www.100test.com/kao\_ti2020/284/2021\_2022\_MaxthonAcc  $C97$   $284285$ .htm

 $\mathbb{R}$ …… $\mathbb{R}$ 

Access Maxthon Access Maxthon Maxthon Maxthon Maxthon Access "  $\frac{1}{\sqrt{1-\frac{1}{\sqrt{1-\frac{1$ , the contraction of  $\mathbb{1}$ **Maxthon** http://cn.maxthon.com/chs/download.htm http://www.maxthon.com/access Maxthon Access Maxthon Access, Maxthon 2 Maxthon Access Getting Started" intervalue to the U am 13 years old or older" " Subscribe" Yes, sign me up to receive emails" and the state of the state of the state of the state of the state of the state of the state of the state of the state of the state of the state of the state of the state of the state of the state of the state of th

 $3$ :

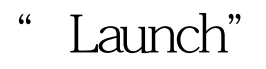

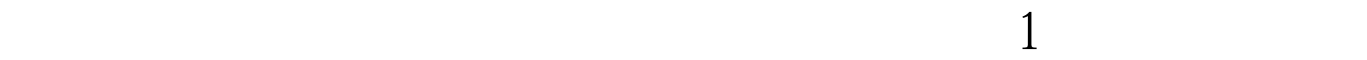

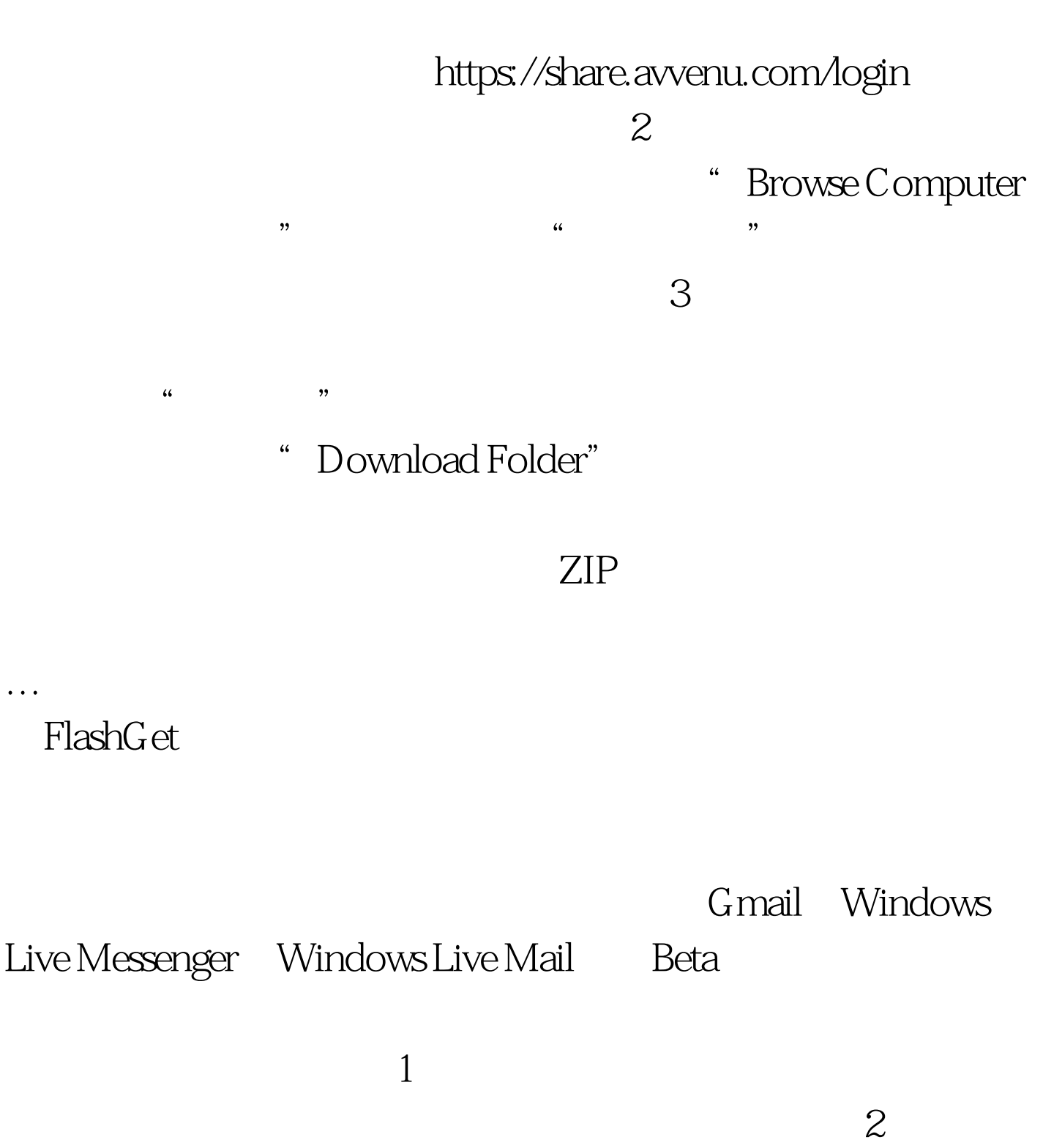

Maxthon Access, "Share Folder" 设置页面,如图2所示,在"Add New Contact"中输入电子邮 the "Add" the state of Share "Share "Share "Share "Share "Share "Share "Share "Share "Share "Share "Share "Share "Share "Share "Share "Share "Share "Share "Share "Share "Share "Share "Share "Share "Share "Share "Share "Sha with Recipients"

" Share Now"

## $100Test$

www.100test.com